Электронной почтой

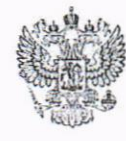

## ПЕНСИОННЫЙ ФОНД РОССИЙСКОЙ ФЕДЕРАЦИИ

## ГОСУДАРСТВЕННОЕ УЧРЕЖДЕНИЕ-ОТДЕЛЕНИЕ ПЕНСИОННОГО ФОНДА РОССИЙСКОЙ ФЕДЕРАЦИИ ПО СВЕРДЛОВСКОЙ ОБЛАСТИ

Горького ул., д.17, г. Екатеринбург, 620075<br>телефон/факс (343) 257-25-10, факс 371-70-84 e-mail: obshiy@mail.cpfr.ru<br>OKITO 20611148, OFPH 1026605235623 ИНН/КПП 6661009187/667001001

15-12803 31.07.2020 No Ha No **OT** 

Государственным органам исполнительной власти и органам местного самоуправления Свердловской области (по списку)

О реализации инвалидами права бесплатной парковки транспортных средств

Государственное учреждение - Отделение Пенсионного фонда Российской Федерации по Свердловской области в связи с оказанием социально-значимых государственных и муниципальных услуг, в частности по предоставлению материальной поддержки инвалидам, информирует.

С 1 июля 2020 г. прекращается выдача федеральными учреждениями медико-социальной экспертизы опознавательного знака «Инвалид» для индивидуального использования, а бесплатное использование мест для парковки реализуется путем размещения в федеральном реестре инвалидов транспортном средстве, управляемом инвалидом, или сведений о транспортном средстве, перевозящем инвалида и (или) ребенка-инвалида.

Для реализации права на бесплатную парковку инвалиду, законному (ребенка-инвалида) уполномоченному представителю инвалида или необходимо подать в Пенсионный фонд Российской Федерации заявление об использовании транспортного средства2.

Заявление может быть подано инвалидом либо его представителем в Пенсионный фонд Российской Федерации следующими тремя способами:

личный кабинет на Едином портале государственных И муниципальных услуг (функций) (gosuslugi.ru) в электронном виде,

<sup>&</sup>lt;sup>1</sup> Федеральный закон от 18 июля 2019 г. № 184-ФЗ «О внесении изменений в Федеральный закон «О социальной защите инвалидов в Российской Федерации» и признании утратившим силу пункта 16 части 6 статьи 7 Федерального закона «Об организации предоставления государственных и муниципальных услуг».

Порядок размещения в федеральном реестре инвалидов сведений о транспортном средстве, управляемом инвалидом, или транспортном средстве, перевозящем инвалида и (или) ребенка-инвалида, а также использования и предоставления этих сведений, утвержден Приказом Минтруда России от 14.11.2019 N 724H.

- личный кабинет на портале федеральной государственной информационной системе «Федеральный реестр инвалидов» (далее - ФГИС ФРИ, sfri.ru) в электронном виде (реализовано заполнение заявления и/или законным представителем получателя пенсии  $\Pi$ O инвалидом инвалидности),

- многофункциональный центр предоставления государственных и муниципальных услуг (далее МФЦ) - заявление принимается от инвалида, законных и уполномоченных представителей.

МФЦ Свердловской области осуществляет прием заявлений, начиная с 23.07.2020.

Поскольку ранее право бесплатной парковки в Свердловской области реализовалось без ведения реестра номеров транспортных средств при проведении информационной разъяснительной работы следует обращать внимание граждан, что с 1 июля 2020 года все инвалиды, имеющие право на бесплатную парковку, подают заявление о размещении в ФГИС ФРИ сведений о транспортном средстве, перевозящем инвалида.

Дополнительно направляем пресс-релиз об изменениях в правилах бесплатной парковки для инвалидов для использования в работе и размещения на интернет сайтах ведомств.

Приложение: 1 файл.

Управляющий Отделением

Т.Н. Опалева

Пермякова Анна Владимировна, (343) 355-42-27

## Список для рассылки

- l. Министерство социальной политики Свердловской области
- 2. Министерство образования и молодежной политики Свердловской области
- 3. Департамент по труду и занятости населения Свердловской области
- 4. Администрация города Екатеринбурга
- 5. Администрация муниципального образования город Алапаевск
- б. Администрация муниципального образования Алапаевское
- 7. Администрация Махнёвского муниципального образования
- 8. Алминистрация Артемовского городского округа
- 9. Адмияистрация городского округа Рефтинский

l 0. Администрация Малышевского городского округа

11. Администрация Асбестовского городского округа

12. Администрация городского округа Среднеуральск

13. Администрация городского округа Верхняя Пышма

l4. Администрация Березовского городского округа

15. Администрация городского округа ЗАТО "Свободный"

16. Администрация городского округа Нижняя Салда

l7, Алминистрация Верхнесалдинского городского округа

18. Администрация городского округа Пелым

19. Администрация Ивдельского городского округа

20. Администрация Слободо-Туринского муниципального района

2|. Администрация муниципального образования Байкаловский муниципальный район

22. Администрация Муниципального образования город Ирбит

23. Администрация Сладковского сельского поселения

24. Администрация Усть-Ницинского сельского поселения Слободо-Туринского муниципального района

25. Администрация Ирбитского муниципального образования

26. Администрация Ницинского сельского поселения

27. Администрация Слободо-Туринского сельского поселения Слободо-Туринского муниципального района

28. Администрация муниципального образования Краснополянское сельское поселение

29. Администрация муниципального образования Баженовское сельское поселение

30. Администрация Камышловского городского округа

31. Администрация городского округа Богданович

"Камышловский  $32.$ Администрация муниципального образования муниципальный район"

33. Администрация городского округа Карпинск

34. Администрация Волчанского городского округа

35. Администрация Кировградского городского округа

36. Администрация городского округа Верхний Тагил

37. Администрация городского округа Краснотурьинск

38. Администрация городского округа Красноуральск

39. Администрация городского округа Красноуфимск

40. Администрация Артинского городского округа

41. Администрация Ачитского городского округа

42. Администрация городского округа Верхняя Тура

43. Администрация Кушвинского городского округа

44. Администрация Невьянского городского округа

45. Администрация городского округа Верх-Нейвинский

46. Администрация Нижнетуринского городского округа

47. Администрация Качканарского городского округа

48. Администрация городского округа Лесной

49. Администрация Шалинского городского округа

50. Администрация городского округа Первоуральск

51. Администрация городского округа Староуткинск

52. Администрация Полевского городского округа

53. Администрация Бисертского городского округа

54. Администрация городского округа Ревда

55. Администрация Михайловского муниципального округа

56. Администрация городского округа Дегтярск

57. Администрация Нижнесергинского городского поселения

58. Администрация Нижнесергинского муниципального района

- 59. Администрация Дружининского городского поселения
- 60. Администрация Режевского городского округа
- 61. Администрация Североуральского городского округа
- 62. Администрация Сосьвинского городского округа
- 63. Администрация Серовского городского округа
- 64. Администрация Гаринского городского округа
- 65. Администрация Новолялинского городского округа
- 66. Администрация городского округа Сухой Лог
- 67. Администрация Тавдинского городского округа
- 68. Администрация Таборинского муниципального района
- 69. Администрация Кузнецовского сельского поселения
- 70. Администрация муниципального округа "Город Каменск-Уральский"
- 71. Администрация МО "Каменский городской округ"
- 72. Администрация города Нижний Тагил
- 73. Администрация Горноуральского городского округа (Нижний Тагил)
- 74. Администрация Белоярского городского округа
- 75. Администрация городского округа Заречный
- 76. Администрация муниципального образования «посёлок Уральский»
- 77. Администрация городского округа Верхнее Дуброво
- 78. Администрация городского округа Верхотурский
- 79. Администрация Пышминского городского округа
- 80. Администрация Сысертского городского округа
- 81. Администрация Арамильского городского округа
- 82. Администрация Талицкого городского округа
- 83. Администрация Туринского городского округа
- 84. Администрация Тугулымского городского округа
- 85. Администрация Новоуральского городского округа
- 86. Администрация Серовского городского округа

## Отделение ПФР по Свердловской области информирует об изменениях в правилах бесплатной парковки для инвалидов

Оформить разрешение на бесплатную парковку для автомобиля, управляемого инвалидом, или для автомобиля, на котором перевозится инвалид или ребенокинвалид, теперь можно онлайн.

Подать заявление, как и прежде, можно в личном кабинете на портале Госуслуг, указав номер, марку и модель автомобиля, на котором планируется поездка. Подтверждать право на бесплатную парковку при этом не нужно, все необходимые сведения уже содержатся в базе данных Федерального реестра инвалидов (ФРИ), оператором которого является Пенсионный фонд России. Кроме этого, заявление можно подать в «Личном кабинете инвалида» на сайте ФРИ (sfri.ru) или непосредственно в МФЦ. Прием заявлений в клиентских службах Пенсионного фонда установленными Правительством Российской предусмотрен правилами, He Федерации. Сведения об автомобиле, на котором планируется поездка, появятся в реестре только после внесения данных любым из вышеуказанных способов.

Оформить разрешение на бесплатную парковку можно на автомобиль, управляемый инвалидом первой или второй группы, или перевозящим его или ребенка-инвалида. Также бесплатная парковка предоставляется инвалидам третьей группы, у которых ограничена способность в самостоятельном передвижении.

Согласно вступившим в силу поправкам, подать заявление теперь можно только на одно транспортное средство.

При необходимости гражданин может изменить сведения о транспортном средстве, подав новое заявление, - актуальными будут считаться сведения, размещенные в ФРИ последними. Внесенные данные появятся в реестре уже через 15 минут. Это дает возможность занести в реестр даже номер такси, на котором инвалид осуществляет поездку по городу, чтобы автомобиль останавливался в местах для инвалидов без риска получить штраф.

Родители (законные представители) для внесения сведений об автомобиле, перевозящем ребенка-инвалида, могут воспользоваться «Личным кабинетом инвалида» на сайте ФРИ (sfri.ru).

Инвалиды и их законные или уполномоченные представители могут также обратиться в любой МФЦ Свердловской области с заявлением о реализации права бесплатной парковки транспортных средств. Информация об адресах и графике работы МФЦ Свердловской области размещена на сайте: http://mfc66.ru/otdeleniya.

Для граждан, оформивших знак "Инвалид" до 1 июля 2020 года, срок внесения данных в реестр продлен до конца 2020 года, - до этого времени они могут пользоваться правом бесплатной парковки, используя имеющийся знак. С 1 января 2021 года проверка наличия права на бесплатную парковку будет осуществляться только на основании сведений ФРИ.